*Migration on AWS for Super Gas* 

**.**

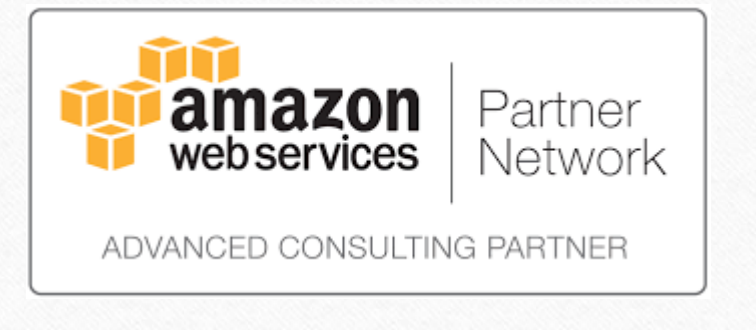

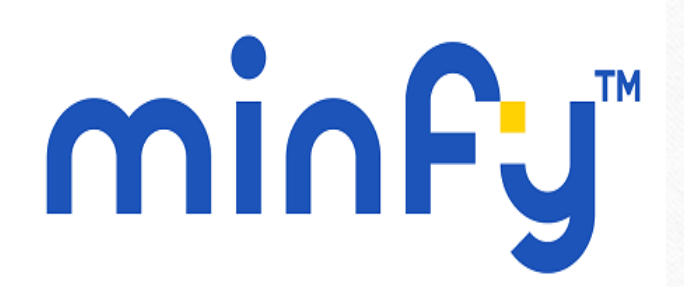

## *Company Profile* **:**

*SHV India is a 100% subsidiary of SHV Energy, which markets its products and services under the brand name 'SUPERGAS'. SHV Energy is a leading distributor and marketer of LPG in the world with over six decades of LPG experience. SHV Energy has LPG businesses in 27 countries on 3 continents across the globe. SHV Energy employs more than 15000 people, has a turnover of over € 8 he group having a diversified portfolio is present in 48 countries and employs 50,000 people across the globe. Since 1996 SHV India has invested in developing a strong infrastructure across the length and breadth of India and has established itself as a leading LPG player in the Industrial and Commercial segment with a pan India presence. SHV India's Vision is 'To lead in providing Efficient Energy Solutions through LPG in a Sustainable manner*'.

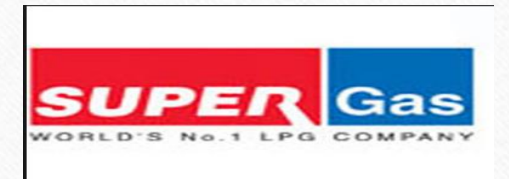

#### *The Challenge :*

*Super Gas had been managing its accounting and finance, time tracking, and other legacy business applications on premises. Information within each of these applications was stored in separate systems,* 

*requiring employees to manually transfer data between systems. In order for paychecks to be issued, for example, data in the time-tracking system had to be manually transferred to the finance and accounting system. Not only were these processes time-consuming.*

*As S& G grew, company leadership realized that legacy applications had become outdated and they began evaluating different alternatives.* 

*concluded it could save tens of thousands of dollars by deploying its SAP environment in the Amazon Web Services (AWS) cloud, and it hired AWS consulting partner* 

*Minfy Technologies to help with the implementation. "Deploying our SAP environment in the AWS cloud allowed us to focus on our core competencies, while reducing our IT* 

*infrastructure," says Ajay Kumar . "It's been a win-win for us, and we've never looked back."*

#### *Why Amazon Web Services:*

*S&G chose Minfy technologies and AWS because of the cloud service provider's high-availability model and its low-cost data archiving and backup.* 

*With the help of Minfy Technologies , S&G deployed SAP ERP in the AWS cloud running on SAP HANA, which positioned the company to perform real-time analytics. It has also implemented SAP Business Objects, SAP HANA Live, and SAP Fiori.*

*To host its landscape in the AWS cloud, S&G is using Amazon Elastic Compute Cloud (Amazon EC2) as the compute layer for SAP ERP and SAP HANA.* 

*It relies on Amazon Simple Storage Service (Amazon S3) for secure, durable, and highly scalable object storage.* 

*It implemented Amazon Glacier for data archiving and offline storage.* 

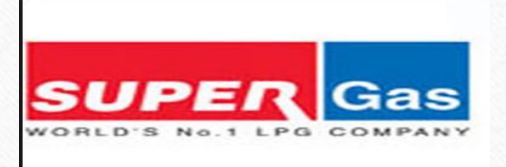

#### *The Benefits:*

*By deploying its SAP applications in the AWS cloud, S&G has obtained a high-availability environment critical to the smooth operations of its business.* 

*While the AWS Platform has delivered 100 percent uptime, the SAP deployment is engineered to rapidly recover even from the loss of an entire AWS Availability Zone.* 

*"Failover is a Huge benefit and something we didn't have before," says Ajay Kumar . "And we've had no unscheduled downtime yet, which is big. If the system went down, we would face Compliance and financial impacts."*

*S&G has also obtained a cost-effective platform for its SAP environment. Rather than maintaining its own data center and servers, the company now pays only for the Services it uses, leaving maintenance to AWS. "With AWS, we've been able to substantially reduce our IT footprint from both a maintenance and physical space* 

*Perspective," Sinclair says. "This, in turn, has allowed us to focus on our core business."*

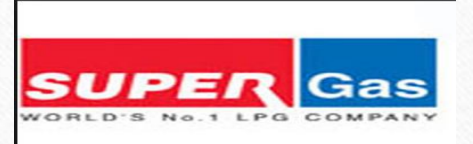

#### *How does the program work?*

*The SAP Rapid Migration Test Program combines SAP tools and documentation with the AWS Cloud ondemand infrastructure and tools to reduce the level of effort, time, and cost to test a migration to SAP HANA.*

- *The new [SAP Database Migration Option \(DMO\) with System Move](https://blogs.sap.com/2017/05/22/dmo-with-system-move-the-use-case-to-change-pas-host-during-dmo/) now makes it possible to change the host of your Primary Application Server (PAS) instance during the DMO procedure.*
	- *By using SUM DMO Tool .*

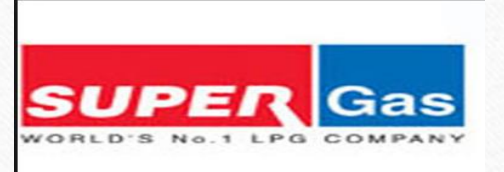

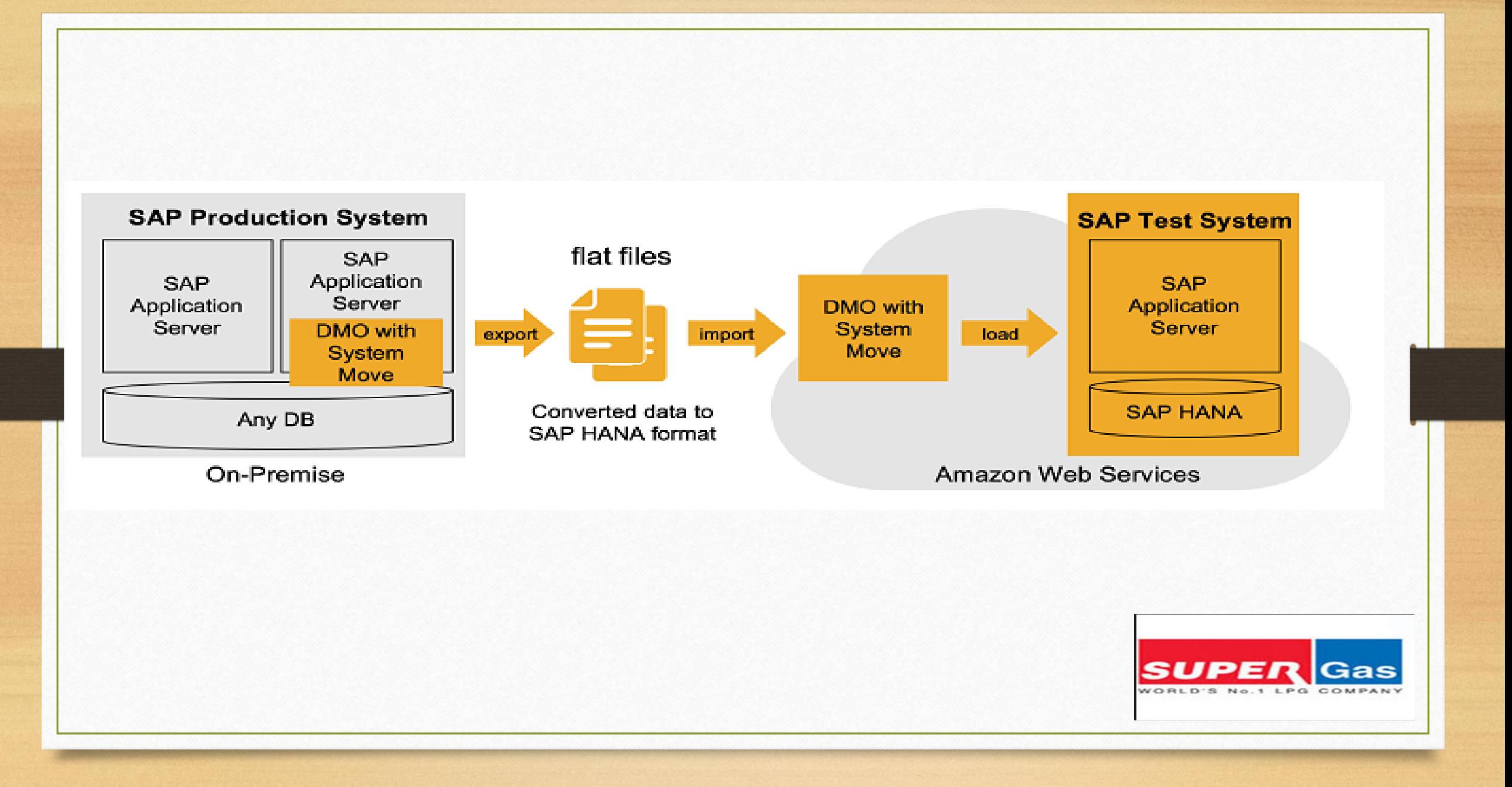

#### *Scenario*

*With Software Update Manager (SUM) 1.0 SP 20 (and higher), a new use case is introduced for DMO of SUM: DMO with System Move.* 

*Scenario is that you want to change the host of your Primary Application Server (PAS) instance during the DMO procedure. Until now, this was not possible during DMO.*

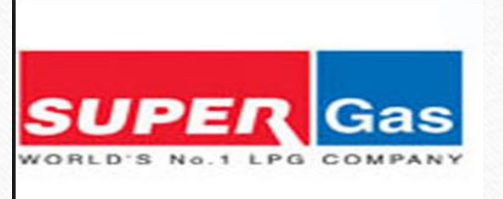

# *Feature:*

## *With this use case, it is possible*

- *to change the PAS host inside your System landscape, or*
- *to move your system to a different network area / data center, or*
	- *to migrate your system from on-premise to Amazon Cloud (AWS )*

#### *Note:*

- *This procedure was known as "DMO to SAP Cloud". It is now available not only for targeting SAP Cloud.*
- *"DMO with System Move" works for target database type SAP HANA .*
- *Restrictions are listed in the SAP note for DMO, see http://support.sap.com/sltoolset.*

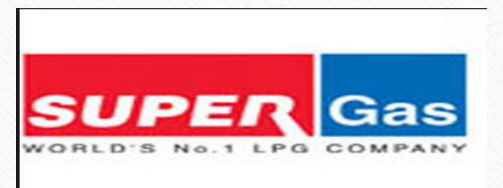

# Thanks!